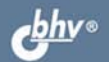

ИВАН КОРОБКО

# СПРАВОЧНИК **CHCTEMHOTO ДМИНИСТРАТОРА** по программированию

Объектная модель **Active Directory** 

Интерфейсы ADO и IADs

Идентификаторы безопасности **u NTFS** 

Групповые политики и реестр

Синтаксис командных файлов

**Windows Script Host** 

**Windows Installer** 

С И С Т Е М Н Ы Й<br>АДМИНИСТРАТОР

**Иван Коробко** 

## СПРАВОЧНИК **CHCTEMHOTO АДМИНИСТРАТОРА** по программированию Windows

Санкт-Петербург «БХВ-Петербург» 2009

УДК 681.3.06

ББК 32.973.26-018.2

К68

#### **Коробко И. В.**

 К68 Справочник системного администратора по программированию Windows. — СПб.: БХВ-Петербург, 2009. — 576 с.: ил. — (Системный администратор)

ISBN 978-5-9775-0296-2

Приведена исчерпывающая информация по устройству и управлению Active Directory. Описаны интерфейсы IADs, ADO, а также основные приемы программного управления каталогом на языке VBScript. Особое внимание уделено безопасности операционной системы: программному управлению NTFS, принципам построения и чтения идентификаторов безопасности и др. Подробно освещен вопрос управления групповыми политиками (ADM-файлы) и реестром (REG-файлы). Приведен синтаксис пакетных файлов (autorun.inf и др.), рассказано о технологии изменения дистрибутивов, созданных с помощью Windows Installer.

*Для системных администраторов и программистов* 

УДК 681.3.06 ББК 32.973.26-018.2

#### **Группа подготовки издания:**

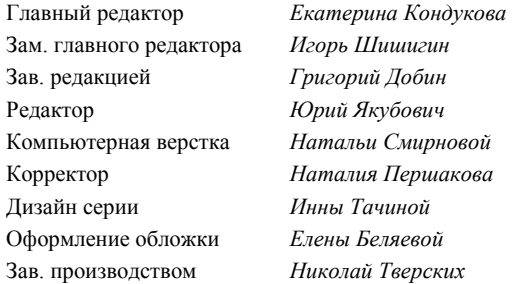

Лицензия ИД № 02429 от 24.07.00. Подписано в печать 31.10.08. Формат 70х1001/<sub>16</sub>. Печать офсетная. Усл. печ. л. 46,44.<br>— Тираж 2000 экз. Заказ № "БХВ-Петербург", 194354, Санкт-Петербург, ул. Есенина, 5Б.

Отпечатано с готовых диапозитивов в ГУП "Типография "Наука" 199034, Санкт-Петербург, 9 линия, 12

ISBN 978-5-9775-0296-2 © Коробко И. В., 2008

## Оглавление

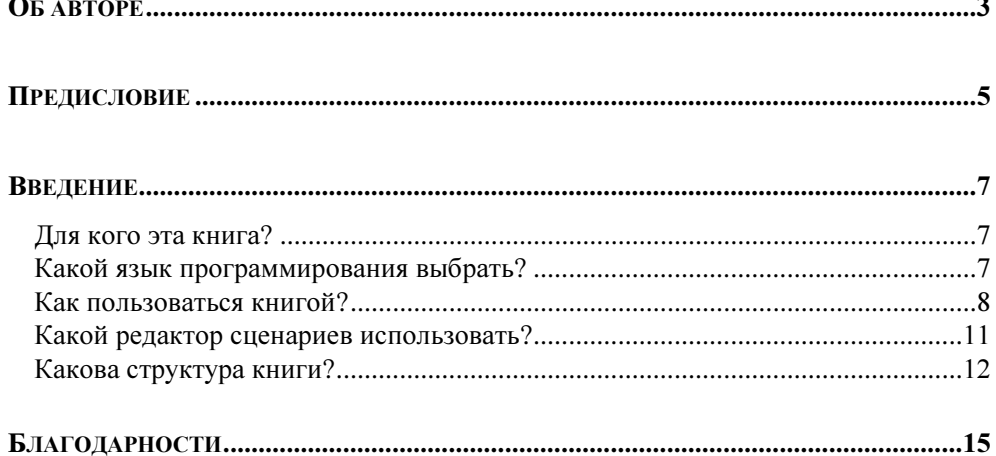

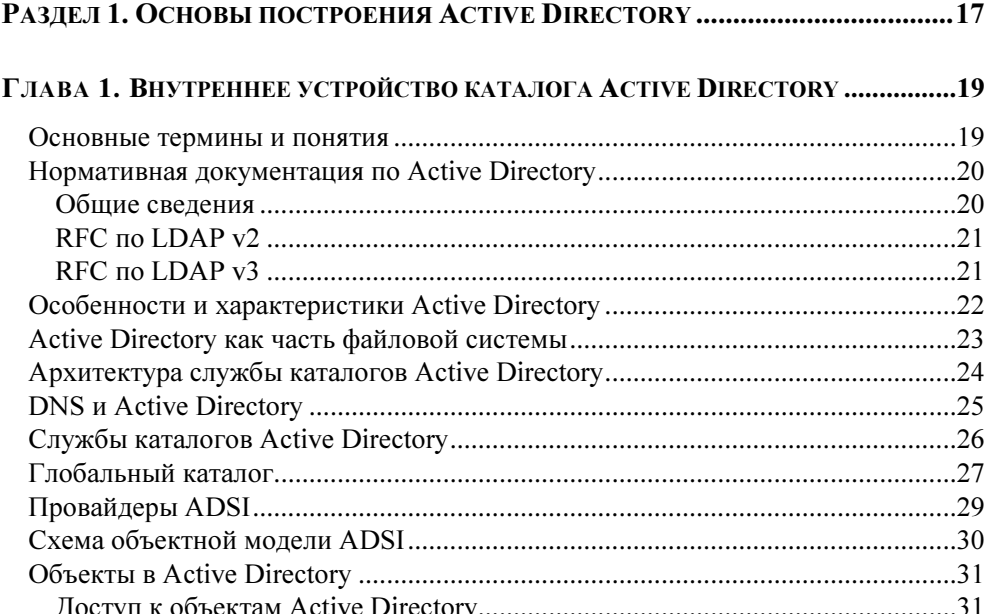

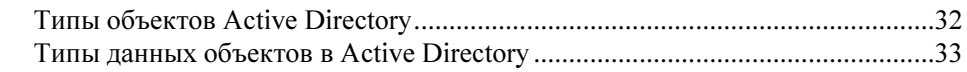

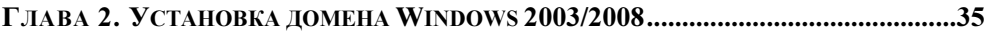

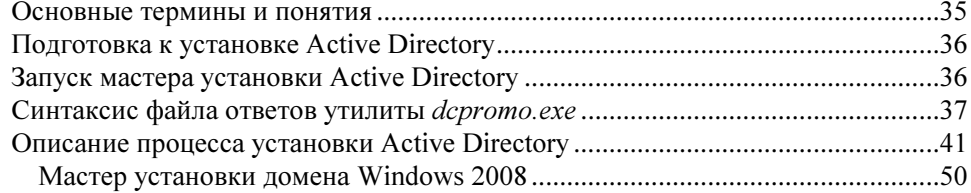

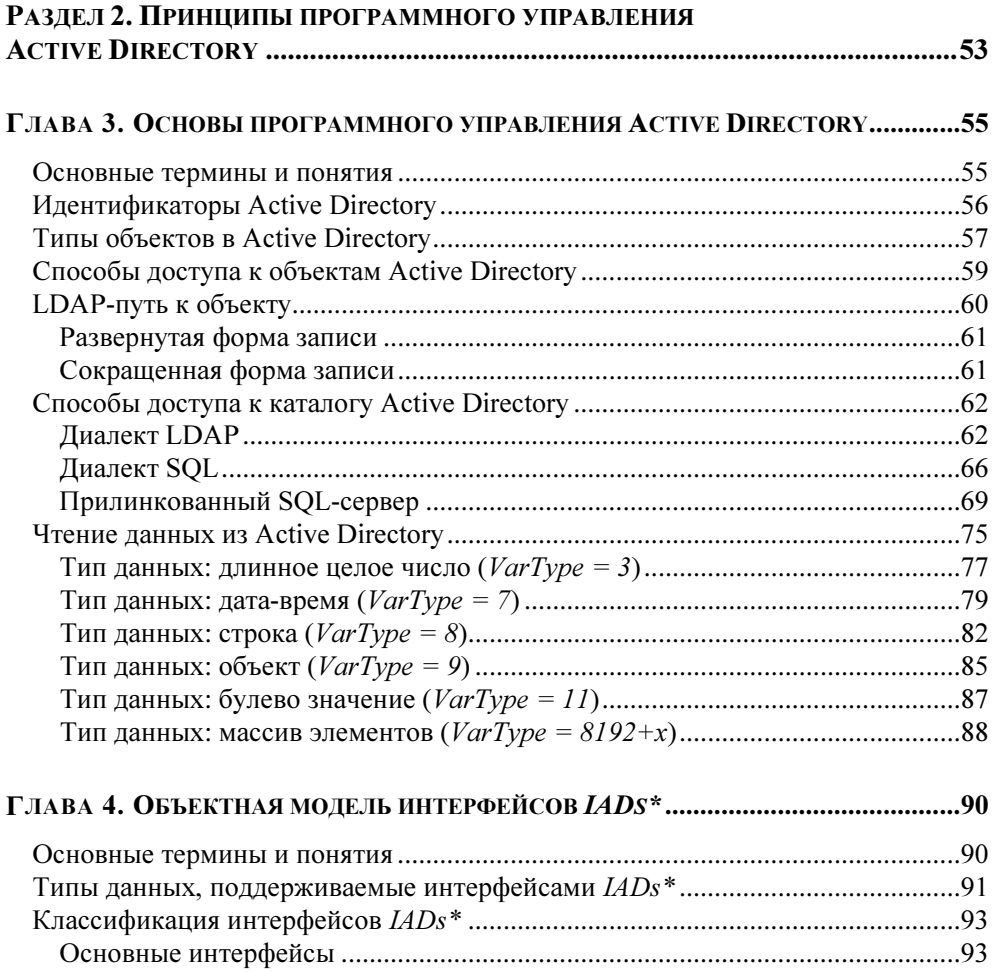

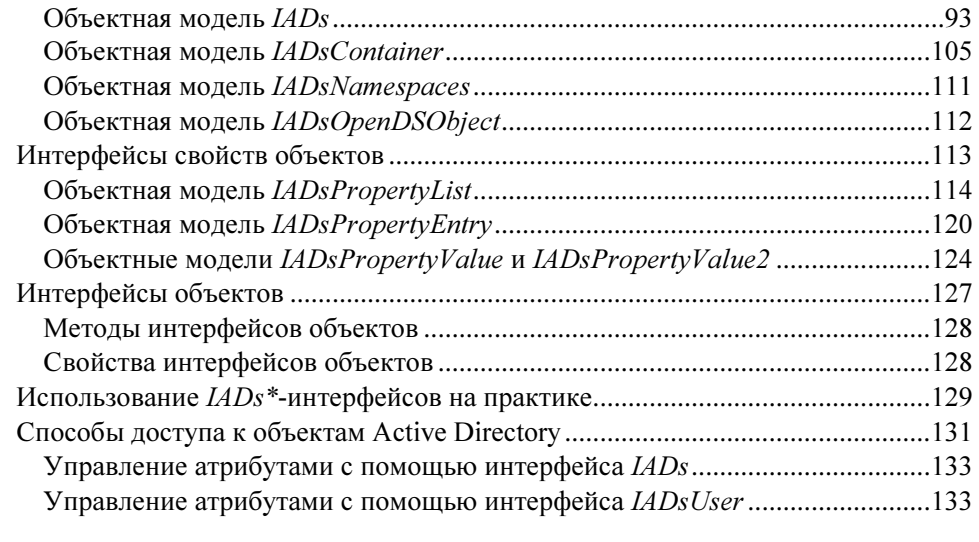

#### ГЛАВА 5. ОБЪЕКТНАЯ МОДЕЛЬ ADO DB ..............................................................135 Основные термины и понятия ..............................................................................135 Объекты ADO ........................................................................................................135 Объект Connection ..............................................................................................137

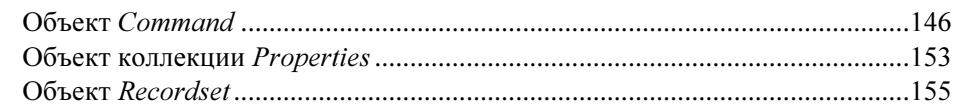

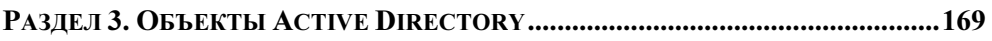

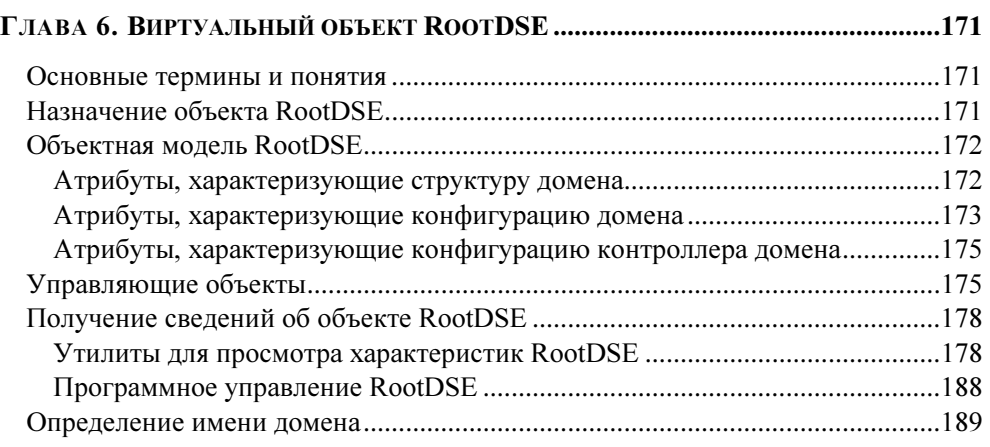

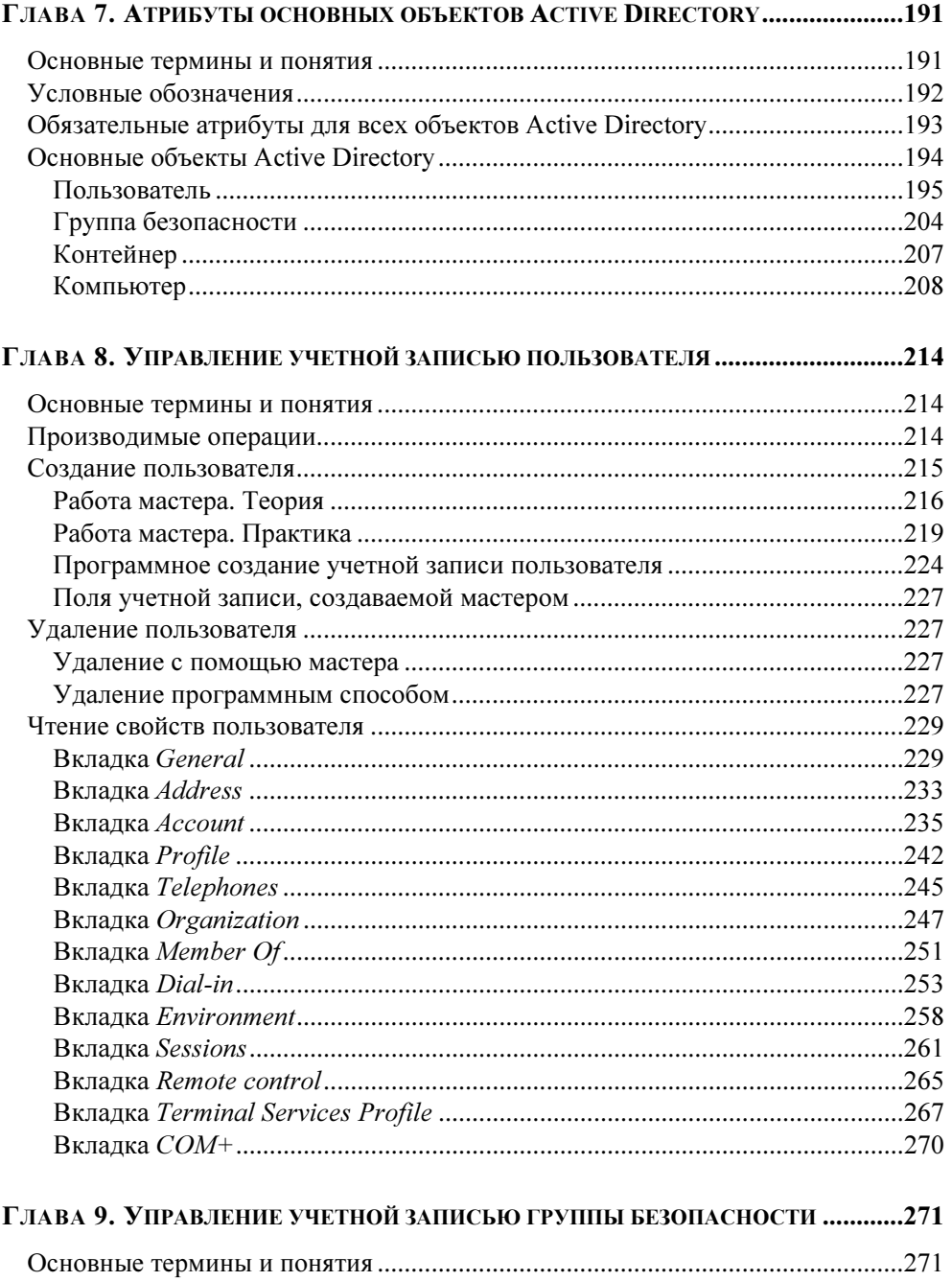

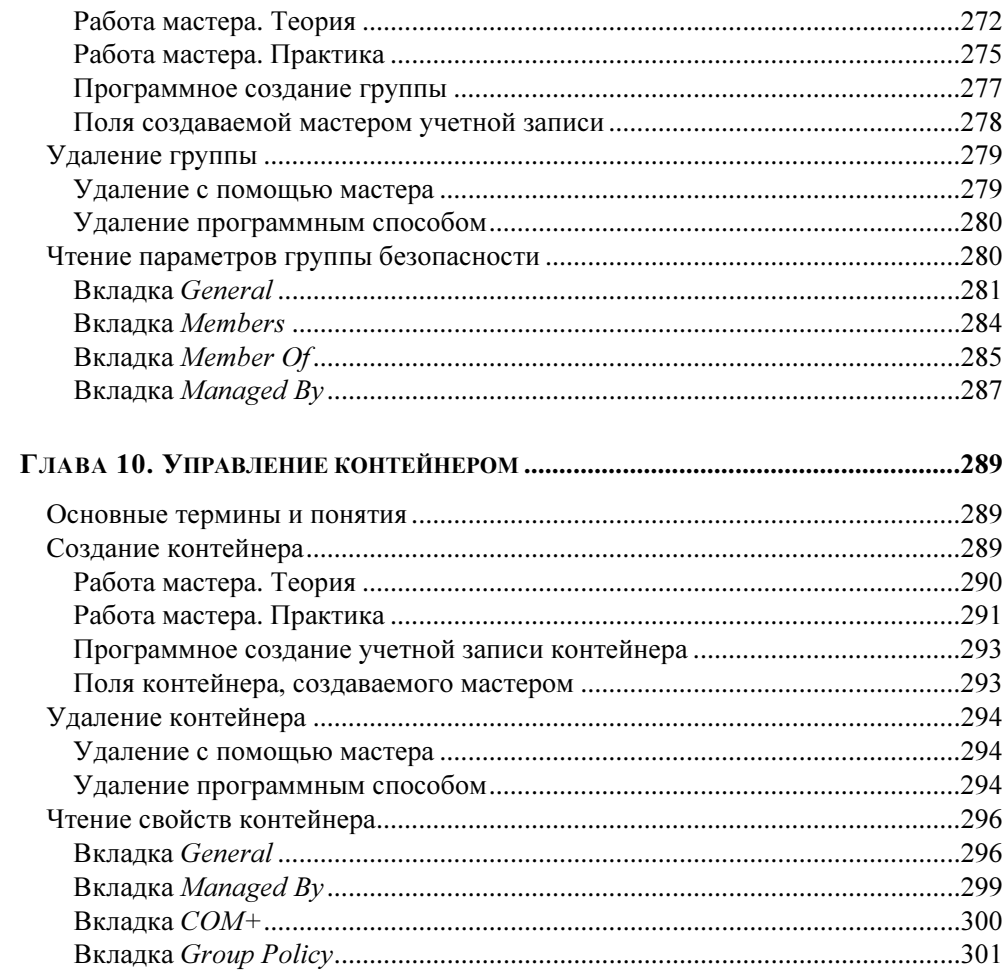

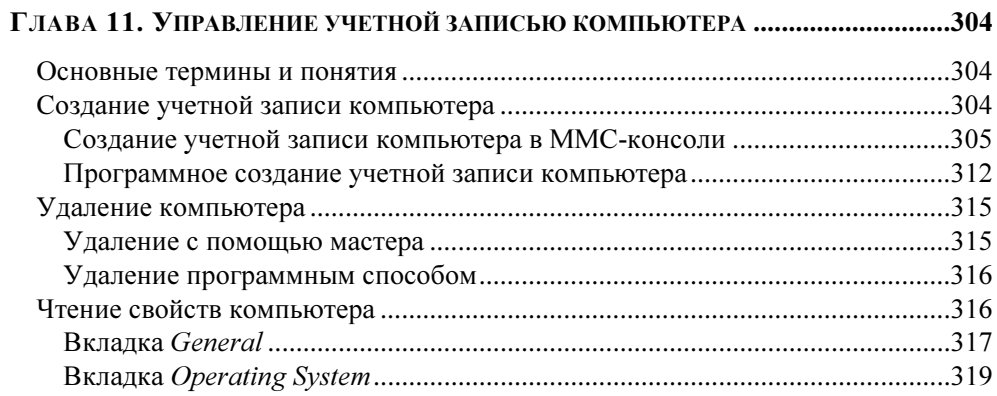

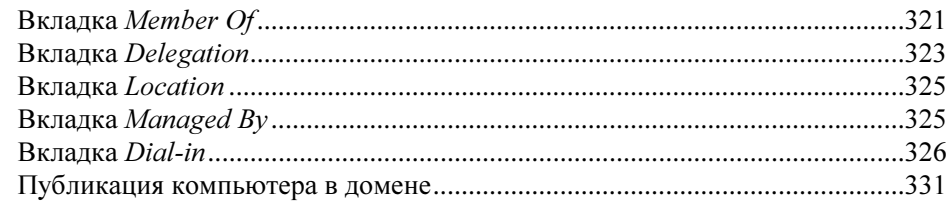

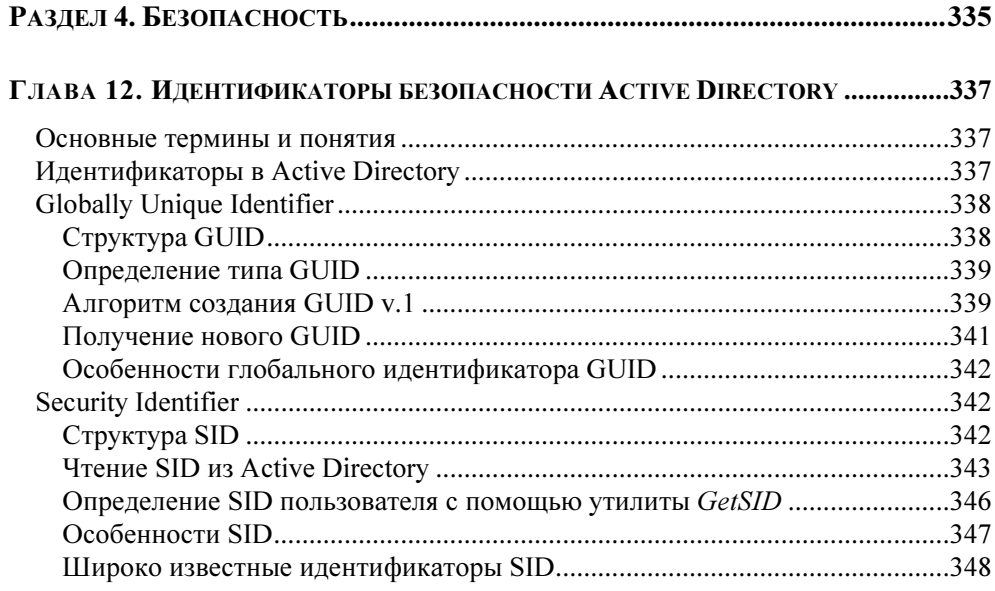

#### ГЛАВА 13. ПРОГРАММНОЕ УПРАВЛЕНИЕ БЕЗОПАСНОСТЬЮ

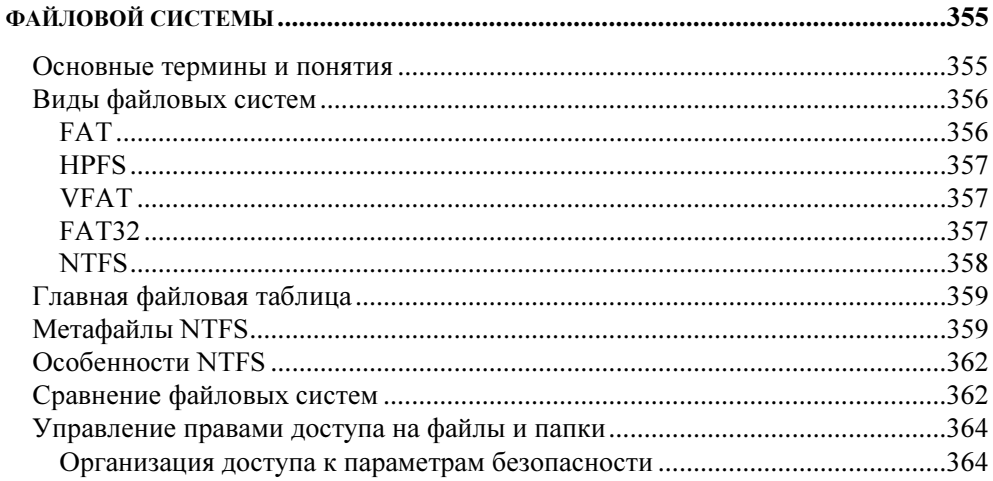

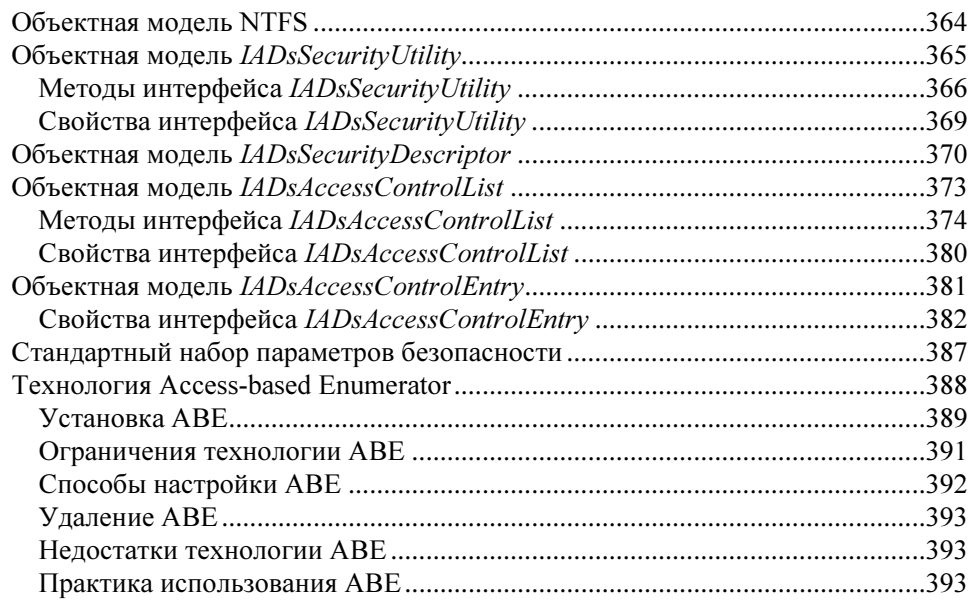

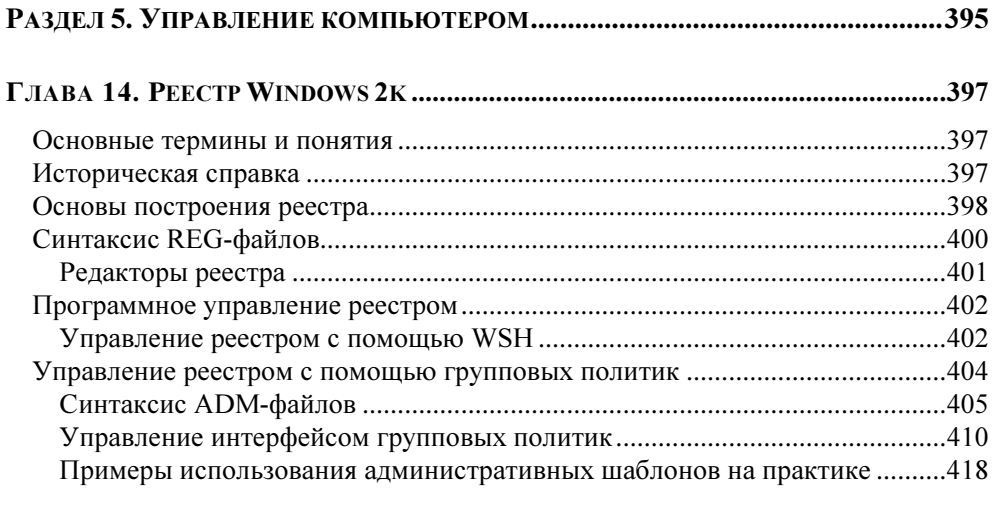

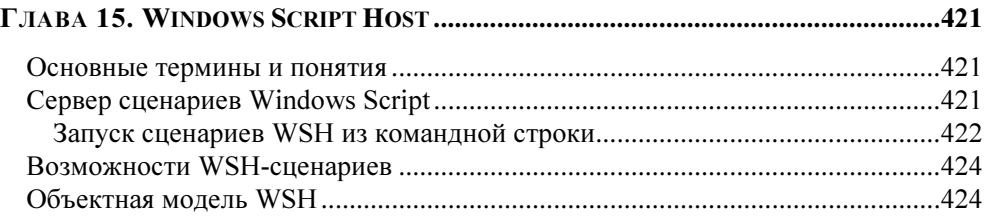

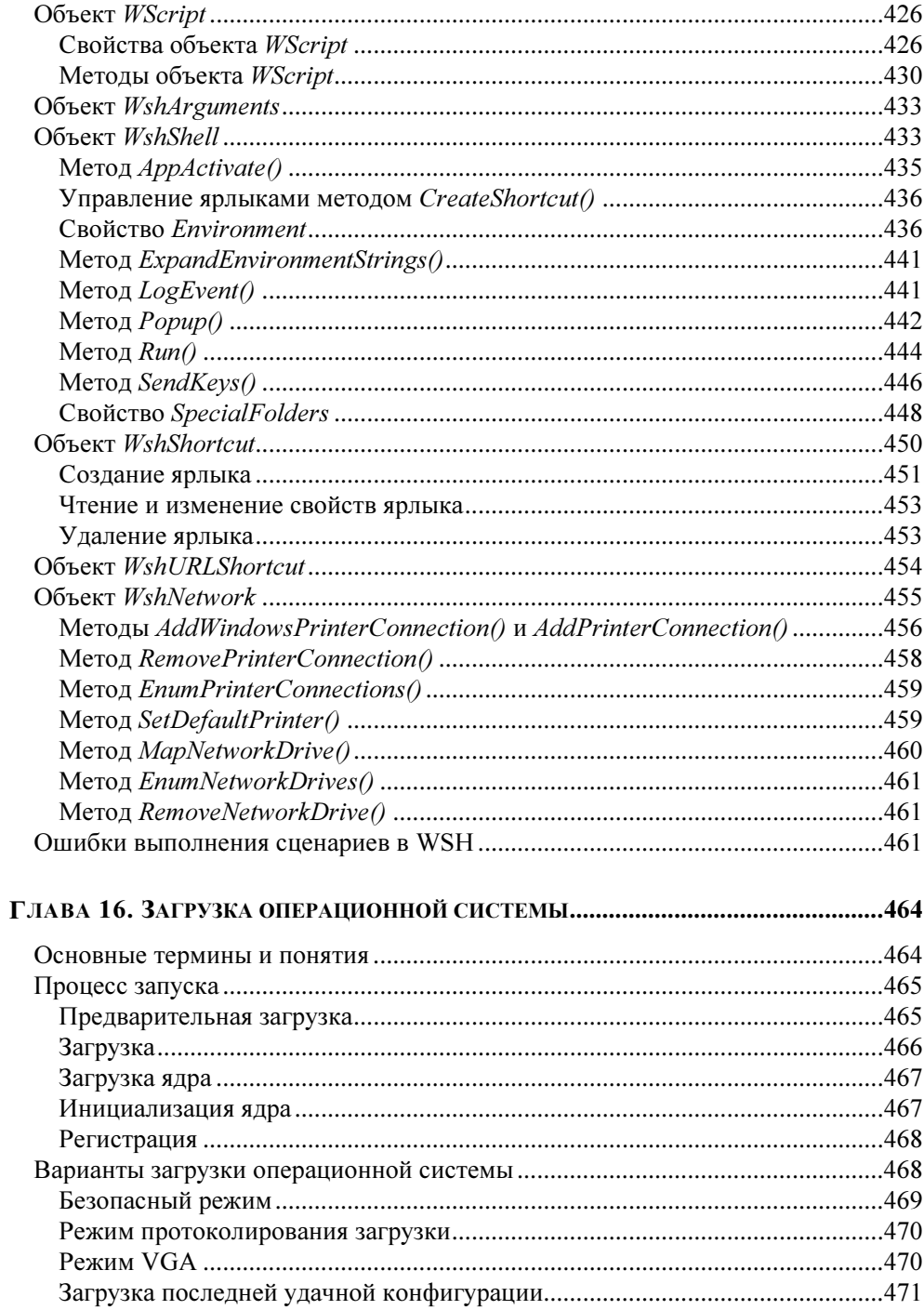

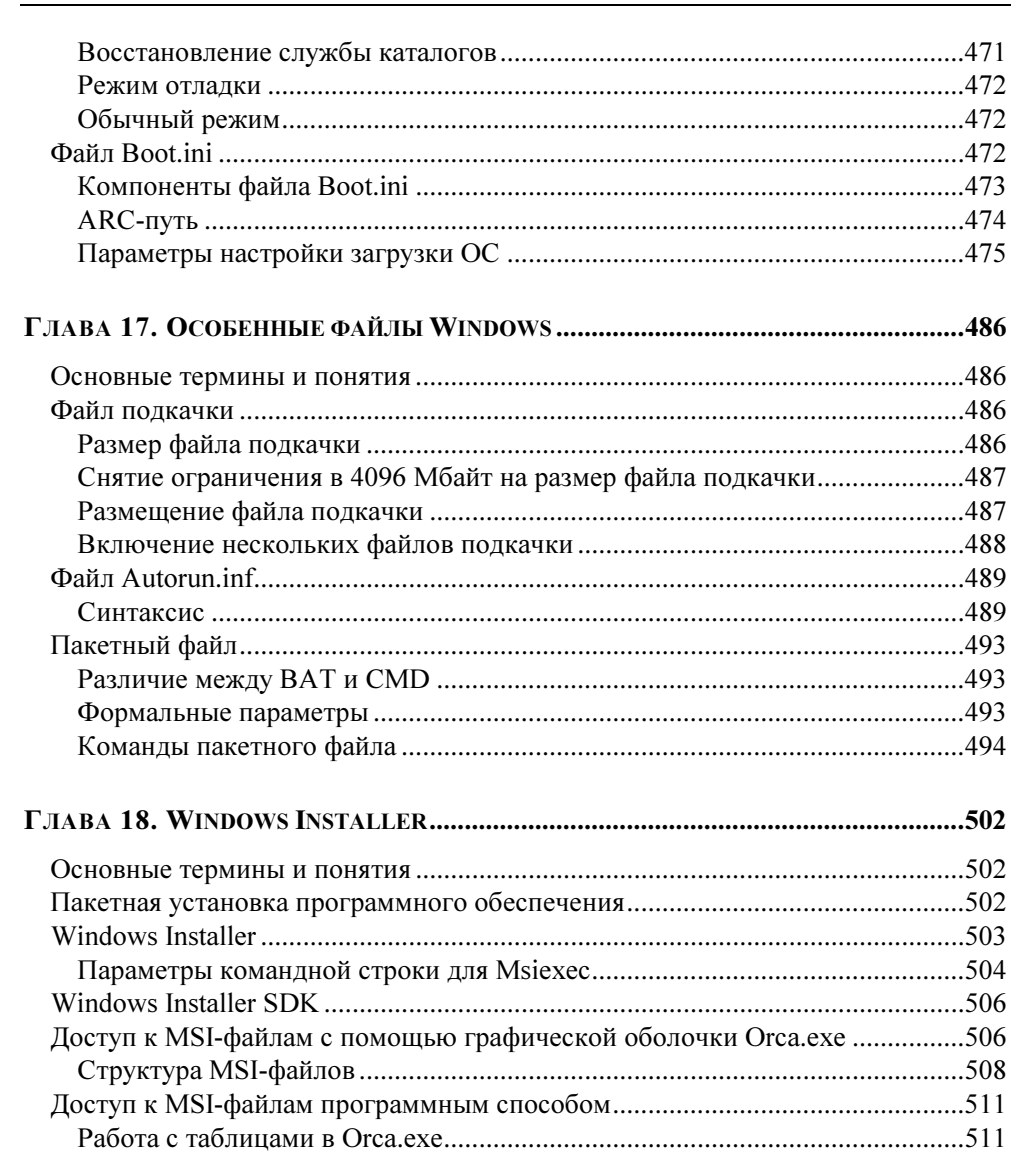

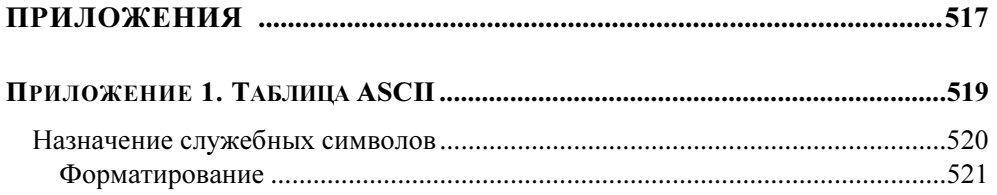

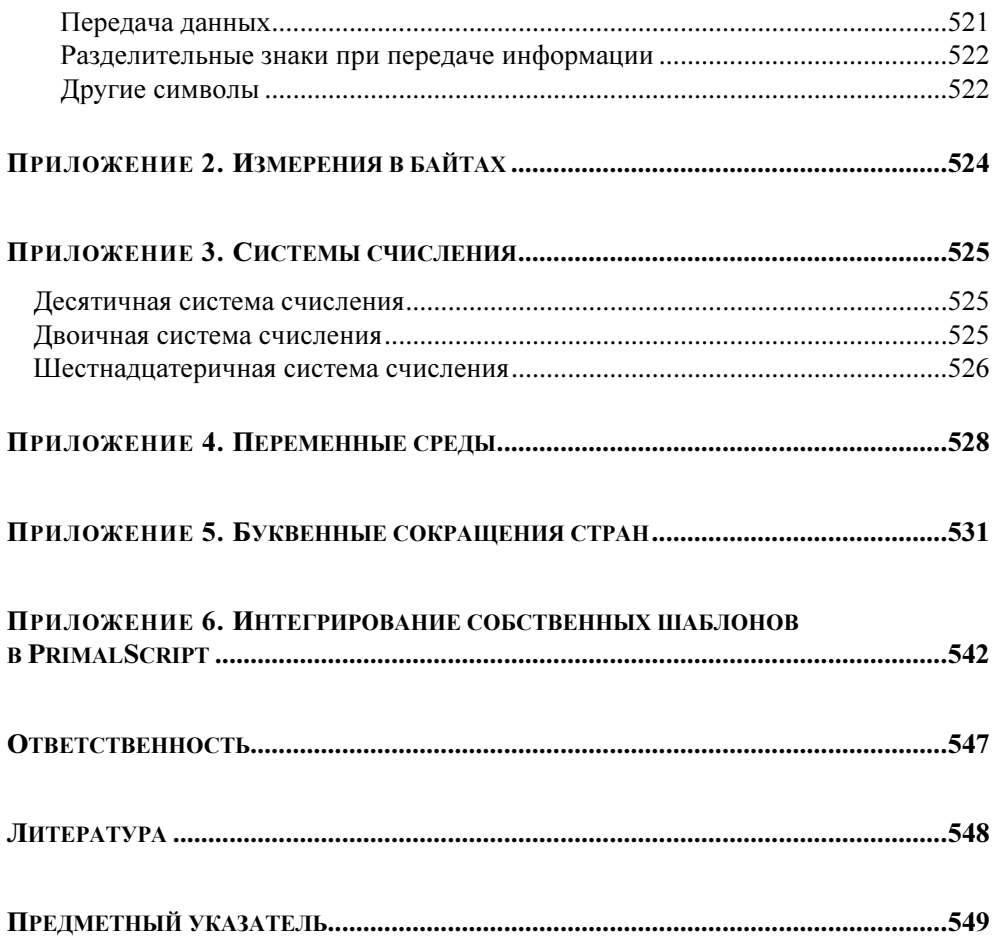

Посвящается моей жене — Елене Ходовой

## Об авторе

Коробко Иван Викторович, сертифицированный специалист MCP, в настоящее время менеджер ИТ-проектов. Автор более 35 статей в журнале "Системный администратор" и книги "Администрирование сетей Windows c помощью сценариев", вышедшей в 2007 г. в издательстве "БХВ-Петербург".

### Предисловие

Работа на сервере всегда требовала повышенного внимания от главного человека в сети - системного администратора. Любая ошибка в его работе может дорого обойтись, поэтому избежать ее - одна из приоритетных задач.

Автоматизация рутинных действий с помощью сценариев давно взята на вооружение программистами и администраторами. В настоящее время тенденции таковы, что системный администратор вынужден программировать.

Необходимо понимать, что системный администратор — не программист, и никогда им не будет. Его задача — взять имеющийся шаблон и переделать его под свои нужды. Именно поэтому и появился этот справочник: знание подхода и объектной модели позволит любому системному администратору быстро и просто создать нужный сценарий, который сделает необходимые изменения в каталоге Active Directory, реестре или политике безопасности.

Автор надеется, что эта книга будет полезной для системных администраторов и начинающих программистов, а для некоторых из них она станет настольной книгой

#### Введение

#### Для кого эта книга?

Вы держите в руках справочник, призванный помочь системным администраторам, специалистам системной поддержки и начинающим программистам в создании различных скриптов, позволяющих автоматизировать рутинные операции. Для чтения книги не требуется высокого уровня квалификации. В начале каждой главы кратко описано ее содержание и приведен список основных терминов и понятий.

#### Какой язык программирования выбрать?

Сценарии, созданные для управления серверами, в большинстве случаев будут запускаться на серверах. Любой системный администратор согласится, что на сервер не стоит ставить какое-либо программное обеспечение без особой необходимости, поэтому использовать встроенный язык программирования — самый простой и логичный ответ.

Операционной системой Windows поддерживается ряд языков программирования: VBScript, JScript, PowerShell (Monad), командные файлы (CMD, BAT). Полноценный доступ к Active Directory обеспечат вам лишь первые два. Несмотря на то, что PowerShell позволяет обеспечить работу с Active Directory, автор не рекомендует его использовать, поскольку по своей сути с его помощи создаются командные файлы, в которых сложно реализовать многие функции. Выбор между первыми двумя языками программирования остается за читателем. Поскольку автор предпочитает VBScript, то листинги всех сценариев в этой книге привелены на этом языке.

В некоторых случаях в сценариях должны присутствовать длинные строки, которые не удается разместить в одну строку в печатном издании. Такие строки в листингах разбиты на две или несколько строк, а в начале перенесенной строки стоит знак  $\uppsi$ :

Очень длинная строка, которую никак невозможно разместить в одной строке -книги, но в сценарии нельзя разбивать

#### Как пользоваться книгой?

Давайте рассмотрим решение задачи на примере. Пусть наша задача заключается в задании пути к профилю для всех пользователей в указанной папке.

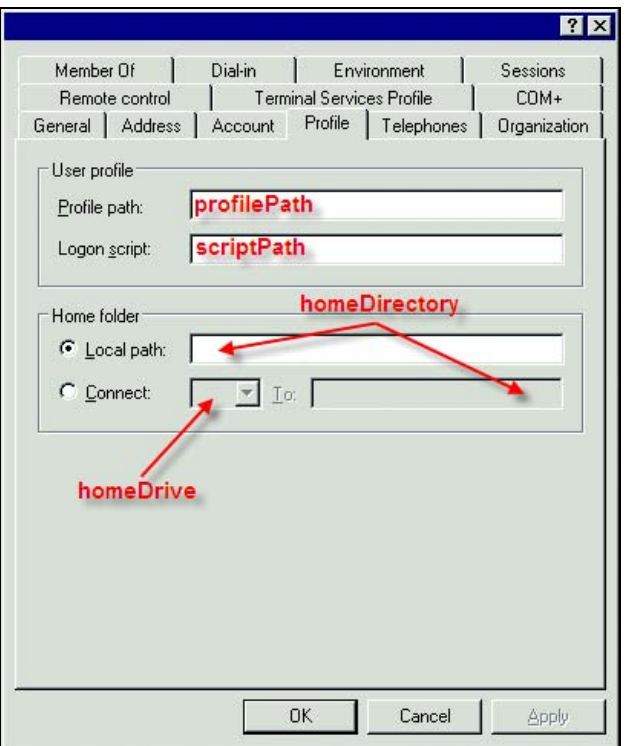

Рис. B1. Вкладка Profile учетной записи пользователя

Первое, что необходимо сделать, — это разделить поставленную задачу на несколько подзадач, а именно:

 $\Box$ получение доступа к Active Directory;  $\Box$ поиск всех учетных записей пользователя в указанной папке;

 $\Box$ присвоение нужного значения в соответствующие учетные записи.

Поскольку речь идет об учетной записи пользователя, то необходимо обратиться к главе 8 в разделе 3 "Объекты Active Directory", которая называется "Управление учетной записью пользователя". Путь к профилю назначается во вкладке Profile, поэтому в одноименном разделе — "Вкладка Profile" ищем описание этого параметра и наглядную иллюстрацию (рис. 8.17). Для удобства мы дублируем этот рисунок здесь (рис. В1). На приведенном рисунке видно, что требуемому параметру Profile path соответствует атрибут profilePath.

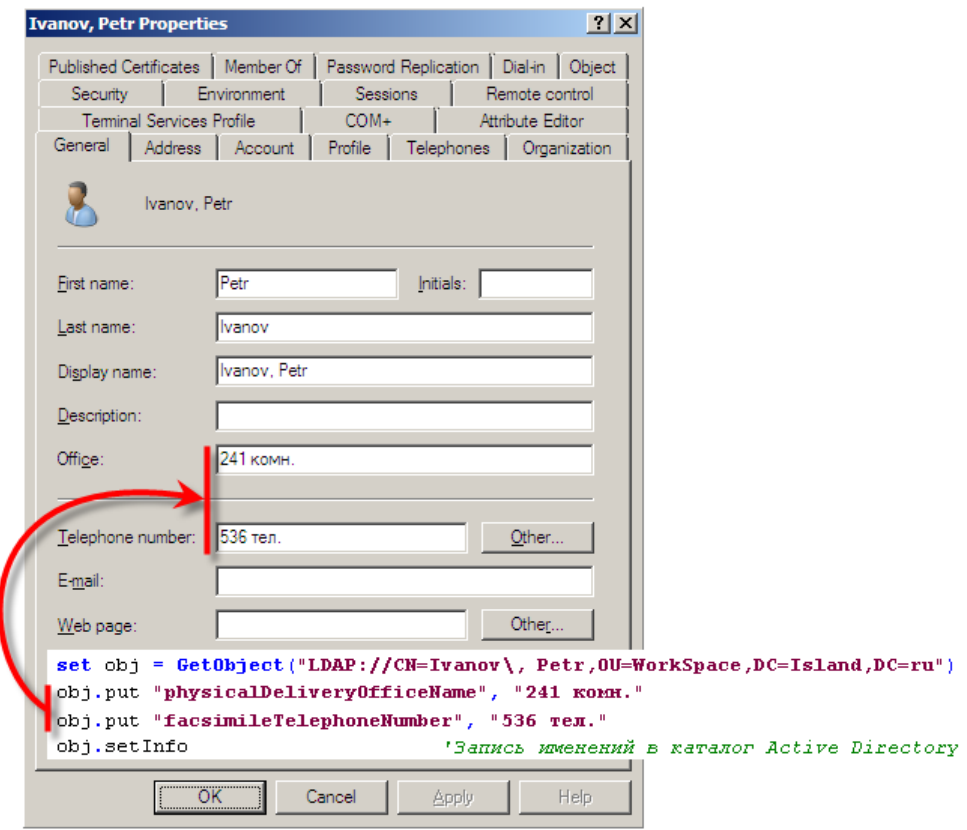

Рис. В2. Пример изменения значений атрибутов учетной записи пользователя

Для создания сценария обратимся к разд. 2 "Принципы программного управления Active Directory", который целиком посвящен описанию объектных моделей. В зависимости от выбранного механизма решения обращаемся к главе 4 "Объектная модель интерфейсов IADs\*" или главе 5 "Объектная модель  $ADO$   $DB$ ".

В любой из глав необходимо найти сценарий записи данных в учетную запись. В главе 4 такой сценарий находится в подразделе "Метод SetInfo()" раздела "Методы интерфейса IADs" (см. рис. 4.7, продублированный здесь как рис. В2). Таким образом, видоизменив сценарий в соответствии с поставленной задачей, получим код, представленный в листинге В1.

Листинг В1. Изменение пути к профилю пользователя у одиночной учетной записи

```
Set obj = GetObject("LDAP://" + path)
obj.Put "profilePath", "\\Island\Profile$\%UserName%"
obi.SetInfo
```
В приведенном листинге предполагается, что составной путь к учетной записи пользователя находится в переменной path, а путь к профилю равен \\Island\Profile\$\%UserName%.

Чтобы использовать ADO DB для решения той же задачи, нужно обратиться к листингу 3.8 в подразделе "Пример доступа к Active Directory" раздела "Диалект SOL" в главе 3, который продублирован с небольшими изменениями в листинге В2.

#### Листинг В2. Поиск всех учетных записей пользователей в указанной папке

```
domain = "LDAP://OU=WorkSpace, DC=Island, DC=ru"
'Подключение к каталогу Active Directory
Set obj= CreateObject("ADODB.Connection")
obj.Provider = "ADsDSOObject"
obj.Open "Active Directory Provider"
'Запрос в каталог Active Directory
query = "SELECT distinguishedName FROM '" & domain & "' WHERE " &
    " objectClass = 'person' and not objectClass = 'computer'"
```

```
'Вызов метода Execute, возвращающего объект Recordset
Set rs = obj.Esecute(query)rs.MoveFirst
Do Until rs.EOF
    path = rs. Fields ("distinguishedName "). Value
    rs.MoveNext
Loop
rs.Close
```
В приведенном листинге последовательно определяется составной путь для всех учетных записей, находящихся в корневой папке WorkSpace домена Island.ru.

Для получения листинга, решающего поставленную выше задачу, необходимо в цикл Do. . Loop листинга B2 вставить листинг B1.

#### Какой редактор сценариев использовать?

В настоящее время существует множество редакторов, позволяющих создавать скрипты. Как правило, редакторы такого рода узкоспециализированы, то есть поддерживают всего один или два языка программирования. Редактор Primal Script (http://www.primalscript.com), созданный компанией SAPIEN (http://www.sapien.com), имеет встроенную поддержку более чем 30 языков программирования, начиная от HTML, XML и VBScript заканчивая узкоспециализированными, такими как KIXTart.

Несмотря на то, что он платный, читатель может бесплатно загрузить с сайта пробную версию, которая будет успешно функционировать в течение 30 дней с момента установки.

Еще одна причина, по которой рекомендуется использовать этот редактор наличие библиотеки шаблонов, которую можно пополнять самостоятельно. О том, как это сделать, рассказано в приложении 6.

#### Какова структура книги?

Книга состоит из 18 глав, которые логически сгруппированы в пять разделов.

Раздел 1 "Основы построения Active Directory" объединяет главы, содержащие информацию об устройстве каталога Active Directory.

Глава 1 "Внутреннее устройство каталога Active Directory" описывает основы построения Active Directory. Рассматриваются существующие службы каталогов, основные объекты и соответствующие им типы данных. Приводятся ссылки на нормативные документы.

Глава 2 "Установка домена Windows 2003/2008" знакомит читателя с процессом создания домена Active Directory двумя способами — вручную и автоматически. Подробно рассмотрена работа мастера Active Directory Installation Wizard и описаны основные поля в файле ответов, который используется для автоматической установки.

Раздел 2 "Принципы программного управления Active Directory" целиком посвящен описанию объектных моделей, используя которые можно получить доступ к объектам каталога Active Directory.

Глава 3 "Основы программного управления Active Directory" рассказывает об поддерживаемых объектах. Подробно освещен вопрос, касающийся способов доступа к каталогу, определения типа данных считываемой переменной.

Глава 4 "Объектная модель интерфейсов IADs\*" включает в себя обзор объектной модели интерфейсов IADs\*, который сопровождается многочисленными примерами. Рассказывается о манипуляции с объектами: создание, удаление, перемещение, копирование, изменение и чтение свойств объектов.

Глава 5 "Объектная модель ADO BD" расскажет читателю об объектной модели ADO — альтернативном способе доступа к каталогу Active Directory. Так же, как и в предыдущей главе, в ней присутствует много наглядных примеров.

Раздел 3 "Объекты Active Directory" содержит главы, в которых описаны принципы управления основных объектов каталога Active Directory: пользователь, группа, папка и др. А также виртуальный объект RootDSE.

Глава 6 "Виртуальный объект RootDSE" посвящена описанию объектной модели RootDSE, предназначенной для получения доступа к пространству имен ломена.

Глава 7 "Атрибуты основных объектов Active Directory" содержит описание объектных моделей основных объектов каталога Active Directory. К ним относятся учетные записи пользователей, групп, компьютеров и контейнеров. Атрибуты, характерные для всех учетных записей объектов, приведены отдельно, чтобы не путать читателя.

Глава 8 "Управление учетной записью пользователя" расскажет читателю об управлении учетной записью пользователя с помощью мастера и сценариев. Приводится сопоставление названий полей мастера и соответствующих им атрибутов в каталоге Active Directory.

Глава 9 "Управление учетной записью группы безопасности" посвящена принципам управления учетной записью группы безопасности с помощью мастера и сценариев. В ней также приведены сопоставления названий полей мастера и атрибутов Active Directory, описаны нюансы управления объектом.

Глава 10 "Управление контейнером" познакомит читателя с принципами управления контейнером Active Directory с помощью мастера и сценариев. Приведены сопоставления названий полей мастера и атрибутов Active Directory, описаны нюансы управления этим объектом.

Глава 11 "Управление учетной записью компьютера" содержит обзор принципов управления учетной записью компьютера в Active Directory с помощью мастера и сценариев. Сопоставлены названия полей мастера и атрибуты Active Directory, описаны нюансы управления объектом.

Раздел 4 "Безопасность" посвящен управлению безопасностью объектов Active Directory и файловой системы.

Глава 12 "Идентификаторы безопасности Active Directory" рассказывает о различных идентификаторах безопасности (GUID, SID). Читатель познакомится с принципами их построения и алгоритмами их преобразования из бинарного значения в общепринятый вид.

Глава 13 "Программное управление безопасностью файловой системы" содержит информацию о существующих файловых системах, их достоинствах и недостатках. Особое внимание уделено файловой системе NTFS, проблемам безопасности и программному управлению доступом к ресурсам.

Раздел 5 "Управление компьютером" посвящен программному управлению как серверами, так и рабочими станциями.

Глава 14 "Реестр Windows 2k" содержит описание основ построения реестра, основных подходов программного управления, групповых политик.

Глава 15 "Windows Script Host" целиком посвящена объектной модели Windows Script Host (WSH). Здесь читатель найдет описание методики получения информации о дисках, чтения и записи файлов, управления принтерами. Теоретические данные сопровождаются множеством сценариев, иллюстрируюших описание объектной модели.

Глава 16 "Загрузка операционной системы" познакомит читателя с процессом загрузки операционной системы Windows 2k. Изучив ее, читатель сможет решать проблемы, возникающие на этапе загрузки компьютера.

В главе 17 "Особенные файлы Windows" рассказано о некоторых специфических файлах, используемых в любой версии Windows 2k: файле подкачки и файле Autorun.inf. В этой главе приведено описание пакетных файлов (CMD, ВАТ), позволяющих автоматизировать некоторые процессы.

Глава 18 "Windows Installer" позволит узнать, как самостоятельно изменять дистрибутивы программ, построенных на основе Windows Installer, чтобы обеспечить их автоматическую установку в заданном режиме.

Помимо основного материала книга содержит ряд приложений, в которых собрана справочная информация, часто необходимая администратору.

### Благодарности

Создание этой книги — труд не одного дня. В ней сосредоточены знания, которые я накапливал в течение 6 лет. Хочу поблагодарить Анатолия Пуртова, Филиппа Зыкова, Юрия Тачилина и, конечно, мою жену — Елену Ходову за неоценимую помощь в создании этой книги и терпение.

Отдельное спасибо — Игорю Шишигину, который подал идею создания этой книги, и Юрию Якубовичу — замечательному редактору.

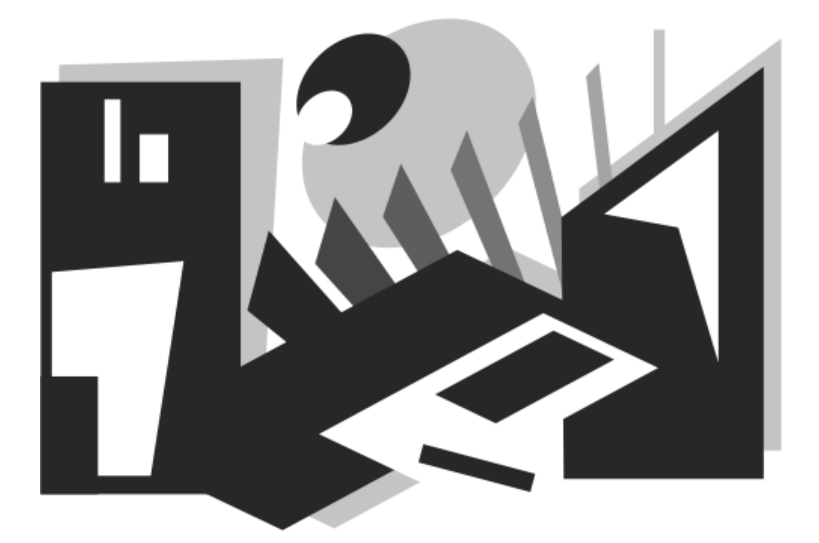

# Раздел 1

## Основы построения **ACTIVE DIRECTORY**